# **Table of Contents**

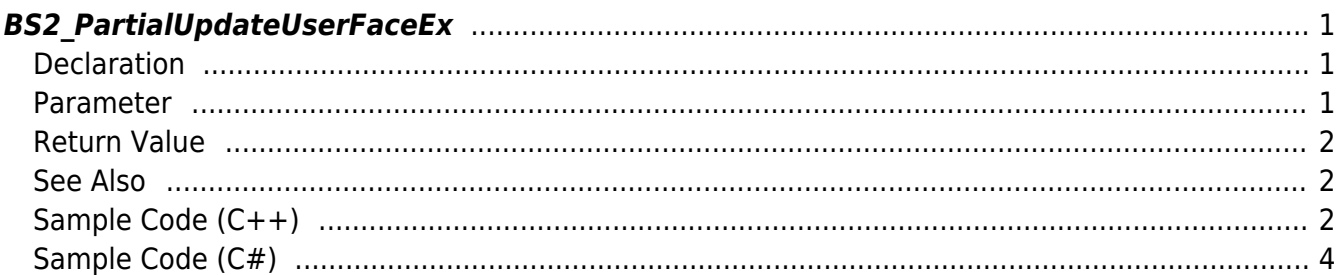

<span id="page-1-3"></span>[User Management API](https://kb.supremainc.com/kbtest/doku.php?id=en:user_management_api) > [BS2\\_PartialUpdateUserFaceEx](#page-1-3)

## <span id="page-1-0"></span>**BS2\_PartialUpdateUserFaceEx**

[+ 2.8.3] Updates partial information of an already registered user. The user you want to renew must be a registered user.

You can optionally specify the partial information you want to update using the mask. If you want to delete partial information, you can delete it in combination with **BS2User** infoMask.

#### <span id="page-1-1"></span>**Declaration**

#include "BS\_API.h"

```
int BS2_PartialUpdateUserFaceEx(void* context, uint32_t deviceId,
BS2_USER_MASK mask, BS2UserFaceExBlob* userBlob, uint32_t userCount);
```
[See BS2UserFaceExBlob structure](https://kb.supremainc.com/kbtest/doku.php?id=en:user_management_api#bs2userfaceexblob)

#### <span id="page-1-2"></span>**Parameter**

- [In] *context* : Context
- $\bullet$  [In] *deviceId* : Device ID
- [In] *mask*: Mask for the part of the user you want to update

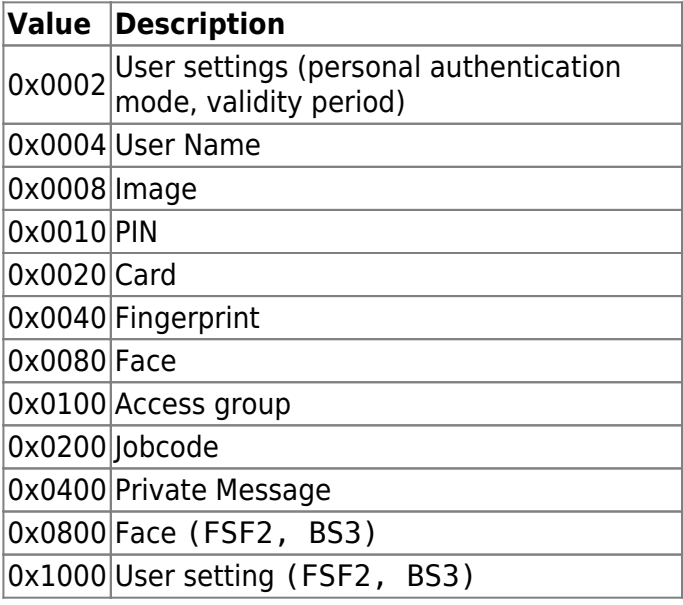

- [In] *userBlob* : Partial user information you want to update
- [In] *userCount* : Number of users

#### <span id="page-2-0"></span>**Return Value**

If successful, return BS\_SDK\_SUCCESS and generate BS2\_EVENT\_USER\_UPDATE\_PARTIAL\_SUCCESS event. If it fails, it returns a corresponding error code, and if it is a device occurrence error, the event BS2\_EVENT\_USER\_UPDATE\_PARTIAL\_FAIL is generated.

### <span id="page-2-1"></span>**See Also**

[BS2\\_PartialUpdateUser](https://kb.supremainc.com/kbtest/doku.php?id=en:bs2_partialupdateuser) [BS2\\_PartialUpdateUserEx](https://kb.supremainc.com/kbtest/doku.php?id=en:bs2_partialupdateuserex) [BS2\\_PartialUpdateUserSmall](https://kb.supremainc.com/kbtest/doku.php?id=en:bs2_partialupdateusersmall) [BS2\\_PartialUpdateUserSmallEx](https://kb.supremainc.com/kbtest/doku.php?id=en:bs2_partialupdateusersmallex) [BS2\\_PartialUpdateUserFaceEx](#page-1-3)

## <span id="page-2-2"></span>**Sample Code (C++)**

[sample\\_partialupdateuserfaceex.cpp](https://kb.supremainc.com/kbtest/doku.php?do=export_code&id=en:bs2_partialupdateuserfaceex&codeblock=1)

```
BS2 USER MASK maskWantUpdate = BS2 USER MASK SETTING |
BS2_USER_MASK_SETTING_EX | BS2_USER_MASK_JOB;
int sdkResult = BS SDK SUCCESS;
BS2UserFaceExBlob userBlob = \{ , \};
BS2User& user = userBlob.user;
BS2UserSetting& setting = userBlob.setting;
BS2UserSettingEx& settingEx = userBlob.settingEx;
setting.fingerAuthMode = BS2 AUTH MODE NONE;
setting.cardAuthorMode = BS2 AUTH MODE NONE;
setting.idAuthMode = BS2 AUTH MODE NONE;
settingEx.faceAuthMode = BS2_AUTH_MODE_NONE;
settingEx.fingerprintAuthorNode = BS2 AUTH MODE NONE;
settingEx.cardAuthorMode = BS2 AUTH MODE NONE;
settingEx.idAuthorMode = BS2 AUTH MODE NONE;
if (BS SDK SUCCESS != (sdkResult = uc.getUserBlobUserID(user)))
     return sdkResult;
if ((maskWantUpdate & BS2 USER MASK SETTING) == BS2 USER MASK SETTING)
{
    if (BS SDK SUCCESS != (sdkResult =
uc.getUserBlobExpiryDate(setting)))
         return sdkResult;
    if (BS SDK SUCCESS != (sdkResult =
```

```
uc.getUserBlobPrivateAuthMode(setting, deviceInfo, deviceInfoEx)))
         return sdkResult;
    if (BS SDK SUCCESS != (sdkResult =
uc.getUserBlobSecurityLevel(setting)))
         return sdkResult;
}
if ((maskWantUpdate & BS2 USER MASK SETTING EX) ==
BS2_USER_MASK_SETTING_EX)
\left\{ \right. if (BS_SDK_SUCCESS != (sdkResult =
uc.getUserBlobPrivateAuthModeEx(settingEx, deviceInfo, deviceInfoEx)))
         return sdkResult;
}
// ...
if ((maskWantUpdate & BS2_USER_MASK_JOB) == BS2_USER_MASK_JOB)
{
    msg.str("");
     msg << "Do you want to change/delete #" << user.userID << " jobs?
(0:Change, 1:Delete)";
    uint32_t selected = Utility::getInput<uint32 t>(msg.str());
     switch (selected)
    \{.
     case :
        if (BS SDK SUCCESS != (sdkResult =
uc.getUserBlobJobCode(userBlob.job)))
             return sdkResult;
        user.infoMask |= BS2 USER INFO MASK JOB CODE;
         break;
     case 1:
     default:
         maskWantUpdate &= ~BS2_USER_MASK_JOB;
         break;
     }
}
else
{
     // Keep
    user.infoMask |= BS2 USER INFO MASK JOB CODE;
}
// ...
user.numCards = ;
if ((maskWantUpdate & BS2 USER MASK CARD) == BS2 USER MASK CARD)
{
    msq.str("");
```

```
 msg << "Do you want to change/delete #" << user.userID << " cards?
(0:Change, 1:Delete)";
    uint32 t selected = Utility::getInput<uint32 t>(msg.str());
     switch (selected)
     {
     case :
        if (BS_SDK_SUCCES != (sdkResult =uc.getUserBlobCardInfo(&userBlob.cardObjs, user.numCards, id,
deviceInfo, deviceInfoEx)))
             return sdkResult;
        user.infoMask |= BS2 USER INFO MASK CARD;
         break;
     case 1:
     default:
         // unmasking and numCards = 0;
        maskWantUpdate &= ~BS2 USER MASK CARD;
         break;
     }
}
else
{
     // Keep
    user.infoMask |= BS2 USER INFO MASK CARD;
}
sdkResult = BS2 PartialUpdateUserFaceEx(context, id, maskWantUpdate,
&userBlob, 1);
if (BS_SDK_SUCCESS != sdkResult)
{
    TRACE("BS2 PartialUpdateUserFaceEx call failed: %d", sdkResult);
     return sdkResult;
}
```
### <span id="page-4-0"></span>**Sample Code (C#)**

#### sample partialupdateuserfaceex.cs

```
BS2 USER MASK maskWantUpdate = (BS2 USER MASK)BS2UserMaskEnum.SETTING
(BS2_USER_MASK)BS2UserMaskEnum.SETTING_EX |
(BS2_USER_MASK)BS2UserMaskEnum.JOB;
BS2ErrorCode sdkResult = BS2ErrorCode.BS SDK SUCCESS;
BS2UserFaceExBlob[] userBlob =
Util.AllocateStructureArray<BS2UserFaceExBlob>(1);
userBlob[].cardObjs = IntPtr.Zero;
```

```
userBlob[].fingerObis = IntPtr.Zero;
userBlob[].faceObjs = IntPtr.Zero;
userBlob[].user photo obj = IntPtr.Zero;userBlob[].faceExObjs = IntPtr.Zero;
userBlob[]. setting.fingerAuthMode = (byte)BS2FingerAuthModeEnum.NONE;
userBlob[].setting.cardAuthMode = (byte)BS2CardAuthModeEnum.NONE;
userBlob[]. setting.idAuthMode = (byte)BS2IDAuthModeEnum.NONE;
userBlob[].settingEx.faceAuthMode = (byte)BS2ExtFaceAuthModeEnum.NONE;
userBlob[].settingEx.fingerprintAuthMode =
(byte)BS2ExtFingerprintAuthModeEnum.NONE;
userBlob[].settingEx.cardAuthMode = (byte)BS2ExtCardAuthModeEnum.NONE;
userBlob[].settingEx.idAuthMode = (byte)BS2ExtIDAuthModeEnum.NONE;
string userID;
if (BS2ErrorCode.BS_SDK_SUCCESS != (sdkResult = getUserBlobUserID(ref
userBlob[].user, out userID)))
     return;
if ((maskWantUpdate \& (BS2 USER MASK)BS2UserMaskEnum.SETTING) ==
(BS2_USER_MASK)BS2UserMaskEnum.SETTING)
{
    if (BS2ErrorCode.BS SDK SUCCESS != (sdkResult =
getUserBlobExpiryDate(ref userBlob[].setting)))
         return;
    if (BS2ErrorCode.BS SDK SUCCESS != (sdkResult =getUserBlobPrivateAuthMode(ref userBlob[].setting)))
         return;
    if (BS2ErrorCode.BS SDK SUCCESS != (sdkResult =
getUserBlobSecurityLevel(ref userBlob[].setting)))
         return;
}
if ((maskWantUpdate \& (BS2 USER MASK)BS2UserMaskEnum.SETTING EX) ==
(BS2_USER_MASK)BS2UserMaskEnum.SETTING_EX)
{
    if (BS2ErrorCode.BS SDK SUCCESS != (sdkResult =
getUserBlobPrivateAuthModeEx(ref userBlob[].settingEx)))
         return;
}
// ...
if ((maskWantUpdate \& (BS2 USER MASK)BS2UserMaskEnum.JOB) ==
(BS2_USER_MASK)BS2UserMaskEnum.JOB)
{
     Console.WriteLine("Do you want to change/delete #{0} jobs?
(0:Change, 1:Delete)", userID);
```

```
 Console.Write(">> ");
    int selected = Util.GetInput();
     switch (selected)
     {
         case : // Change jobs
            if (BS2ErrorCode.BS SDK SUCCESS != (sdkResult =
getUserBlobJobCode(ref userBlob[].job)))
                  return;
            userBlob[].user.infoMask |=(byte)BS2UserInfoMaskEnum.JOB_CODE;
             break;
         case 1: // Delete
         default:
            maskWantUpdate \delta = \sim (BS2 \text{ USER} \text{MASK}) BS2UserMaskEnum.JOB}; break;
     }
}
else
{
     // Keep
    userBlob[].user.infoMask | = (byte) BS2UserInfoMaskEnum.JOB CODE;}
userBlob[] .user.numCards = ;if ((maskWantUpdate \& (BS2 USER MASK)BS2UserMaskEnum.CARD) ==
(BS2_USER_MASK)BS2UserMaskEnum.CARD)
{
     Console.WriteLine("Do you want to change/delete #{0} cards?
(0:Change, 1:Delete)", userID);
     Console.Write(">> ");
    int selected = Util.GetInput();
     switch (selected)
     {
         case : // Change cards
            if (BS2ErrorCode.BS SDK SUCCESS != (sdkResult =
getUserBlobCardInfo(sdkContext, deviceID, ref userBlob[].cardObjs, ref
userBlob[].user.numCards)))
                  return;
            userBlob[].user.infoMask |= (byte)BS2UserInfoMaskEnum.CARD;
             break;
         case 1: // Delete cards on the device
         default:
             // unmasking and numCards = 0;
             maskWantUpdate &= ~(BS2_USER_MASK)BS2UserMaskEnum.CARD;
             break;
     }
}
```

```
else
{
    // Keep
   userBlob[].user.infoMask |= (byte)BS2UserInfoMaskEnum.CARD;
}
// ...
sdkResult = (BS2ErrorCode)API.BS2 PartialUpdateUserFaceEx(sdkContext,
deviceID, maskWantUpdate, userBlob, (UInt32)numOfUser);
if (BS2ErrorCode.BS SDK SUCCESS != sdkResult)
     Console.WriteLine("BS2_PartialUpdateUserFaceEx call failed {0}",
sdkResult);
```
From: <https://kb.supremainc.com/kbtest/>- **BioStar 2 Device SDK**

Permanent link:

**[https://kb.supremainc.com/kbtest/doku.php?id=en:bs2\\_partialupdateuserfaceex](https://kb.supremainc.com/kbtest/doku.php?id=en:bs2_partialupdateuserfaceex)**

Last update: **2022/09/30 09:21**